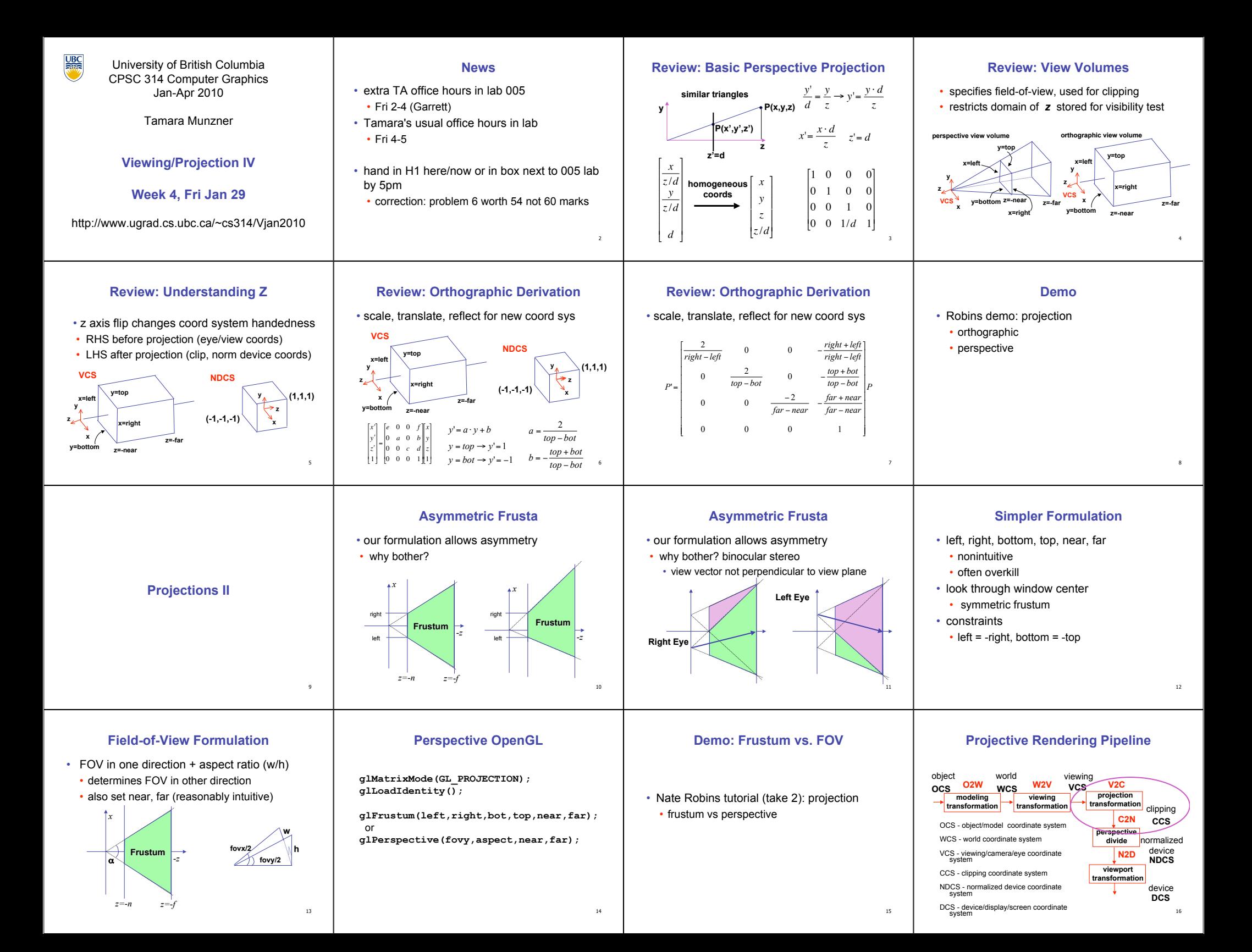

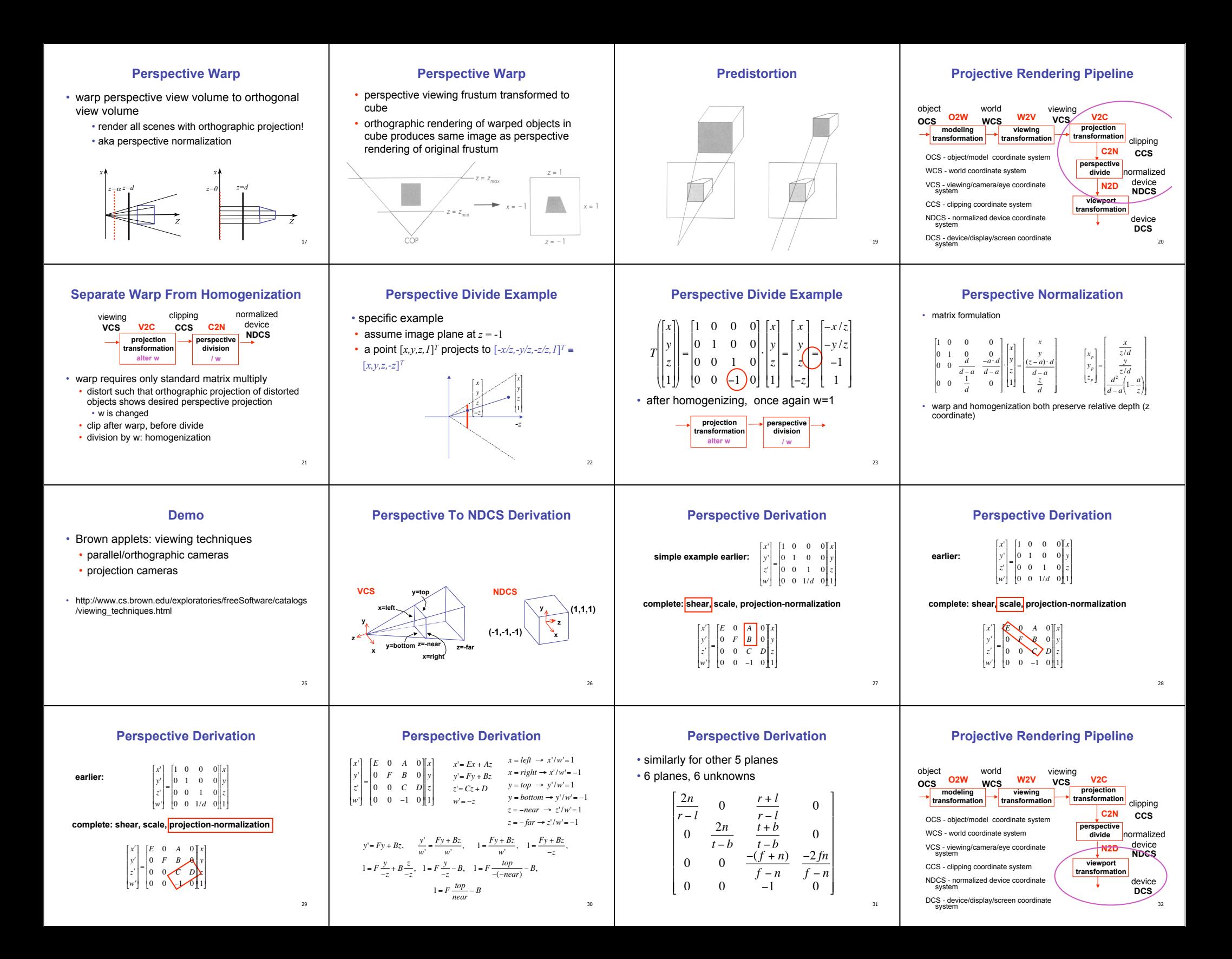

## **NDC to Device Transformation**

!!<br>!!

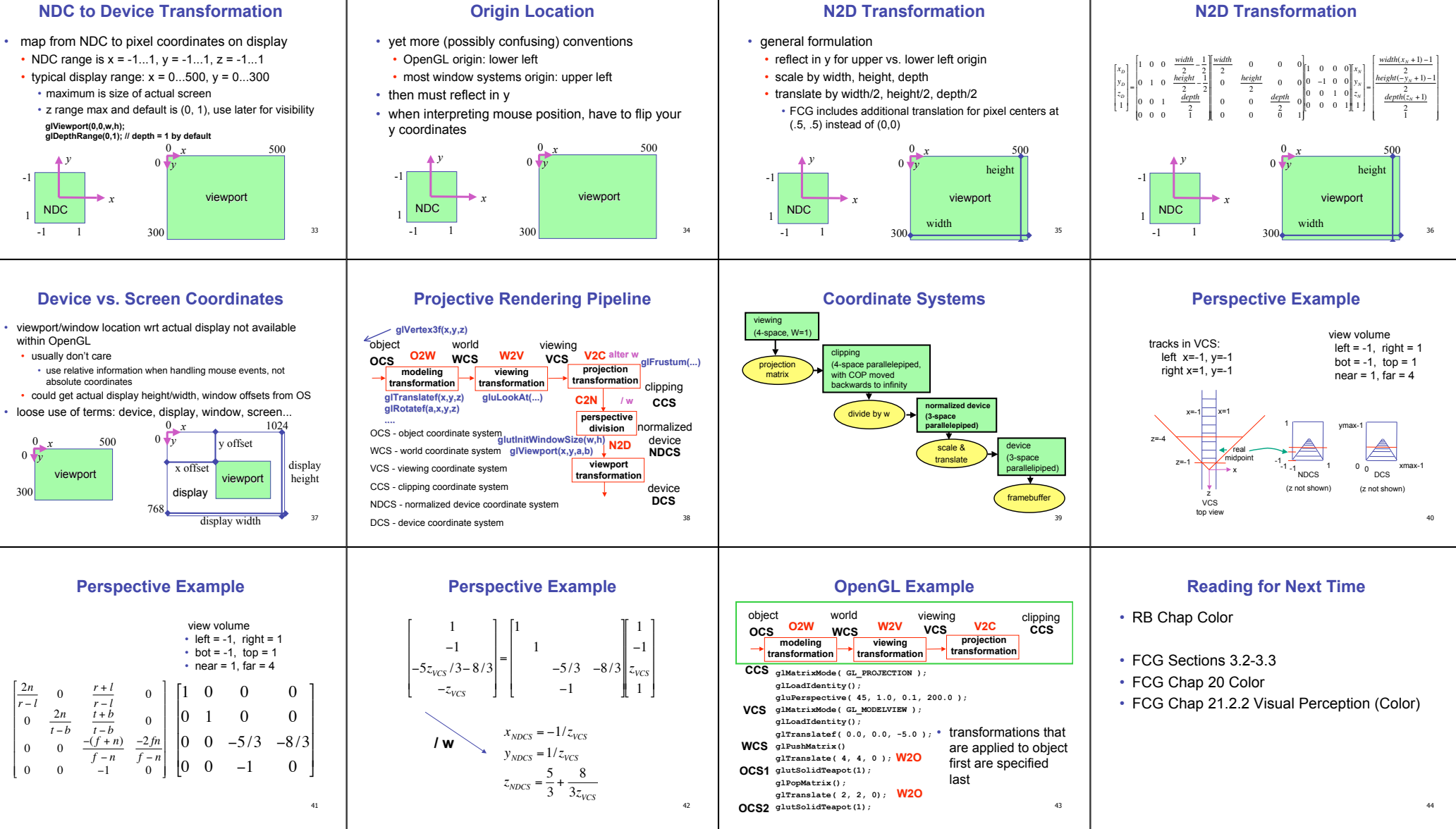

**N2D Transformation**

**N2D Transformation**